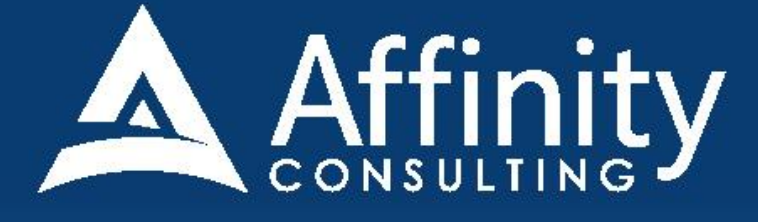

## **FOXIT PHANTOMPDF** for LEGAL PROFESSIONALS

Versions 9 and 10

### **Foxit PhantomPDF FOR LEGAL PROFESSIONALS**

#### **PERSONAL LICENSE**

© 2020 Affinity Consulting Group LLC

ALL RIGHTS RESERVED. No part of this work covered by the copyright herein may be reproduced or distributed in any form or by any means, except as permitted by U.S. copyright law, without the prior written permission of the copyright owner.

Foxit and the PhantomPDF logo are either registered trademarks or trademarks of Foxit in the United States and/or other countries. Affinity Consulting Group LLC is an independent entity from Foxit and is not affiliated with Foxit in any manner.

The materials in this book were written using Foxit PhantomPDF 10 and all steps and instructions were tested prior to the publication date. Your software experience may vary slightly from what is seen in this manual if you have a previous version.

For training or technology assistance, contact us at Affinity Consulting Group LLC - 614.602.5561 or info@affinityconsulting.com. For permission to use materials from this text or product, submit all requests via email to info@affinityconsulting.com.

This is for your personal use only, you may not distribute, modify, or copy the materials, except for archival or backup purposes, without express permission of the copyright owner.

Version 2.05

# Invest. Inspire. Empower.

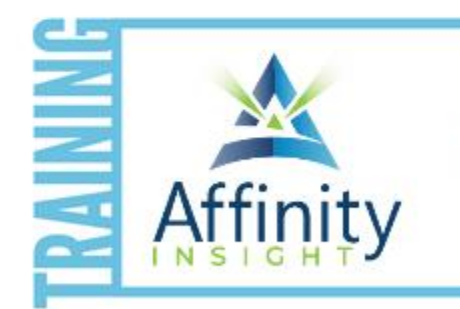

- On-demand training videos
- Software manuals
- **Training webinars**
- Custom training plans
- On-boarding plans
- Quarterly training reviews
- Are you getting the most out of your technology investment? Turn your team into software experts and experience unprecedented gains in productivity and efficiency.

At Affinity, we believe that training should be woven into the fabric of a firm's culture-not a one-time event. Our team understands that implementing the right technology is only the first step toward an optimized practice. Realizing your firm's full potential requires an ongoing investment in training.

#### affinityconsulting.com/insight

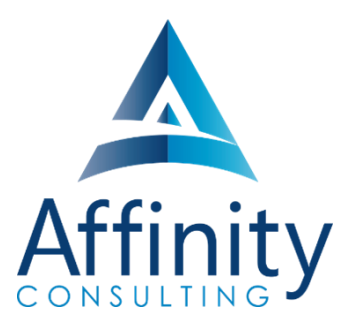

#### **MEET OUR TEAM OF PHANTOMPDF EXPERTS**

Meet our team of PhantomPDF experts who have co-authored this manual.

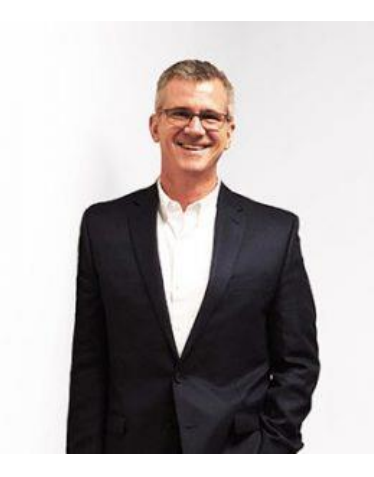

#### BARRON HENLEY

Most people wouldn't relish the idea of spending a day in a conference room, teaching legal professionals how to manipulate PDFs. Barron is not most people. There are few things Barron enjoys more than teaching all-day software training classes.

As an attorney, he understands how challenging it is to practice law without the proper training on the technology tools. When Barron isn't training he focuses on automating documents and teaching CLE classes for attorneys across North America.

#### PAUL UNGER

Paul's passion is coaching lawyers on managing time, distractions, tasks, emails, and documents efficiently. As the author of Tame the Digital Chaos – A Lawyer's Guide to Time, Task, Email and Distraction Management, Paul is truly an expert on the topic.

Paul's expertise is well-founded from his time practicing law. When Paul isn't coaching lawyers, he teaches CLE classes for attorneys across North America.

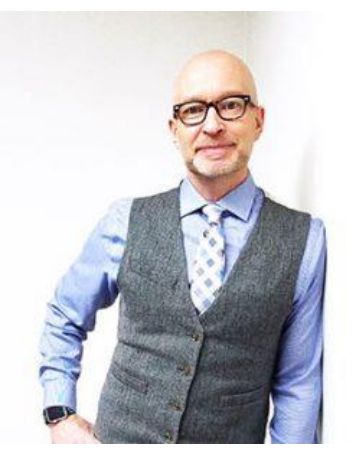

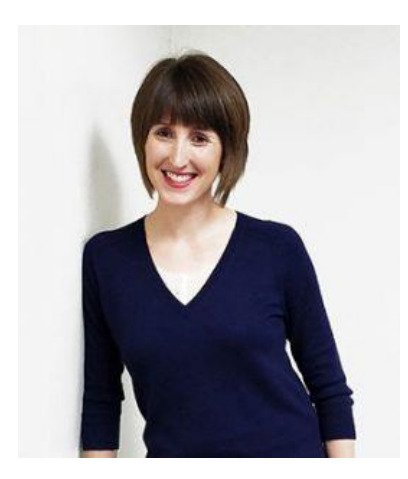

#### DANIELLE DAVISROE

Passionate about remote learning, Danielle is the force behind Affinity's membership training program, Affinity Insight. Danielle focuses on creating easily accessible training materials and webinars tailored to meet each organization's needs. From one-on-one training to organization-wide training plans, Danielle has her clients covered.

When Danielle isn't providing remote training, she focuses on teaching CLE via webinar and providing legal organizations with the advice they need to run smoothly. With a background practicing law at a boutique firm, Danielle understands the challenges that legal professionals face every day.

#### **FOXIT PHANTOMPDF FOR LEGAL PROFESSIONALS TABLE OF CONTENTS**

#### **1 INTRODUCTION**

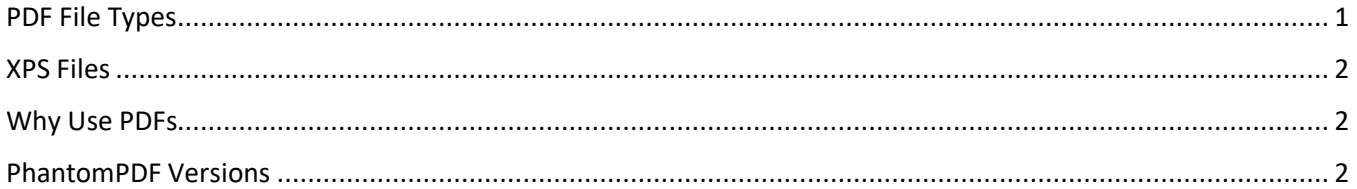

#### **2 MICROSOFT INTEGRATION**

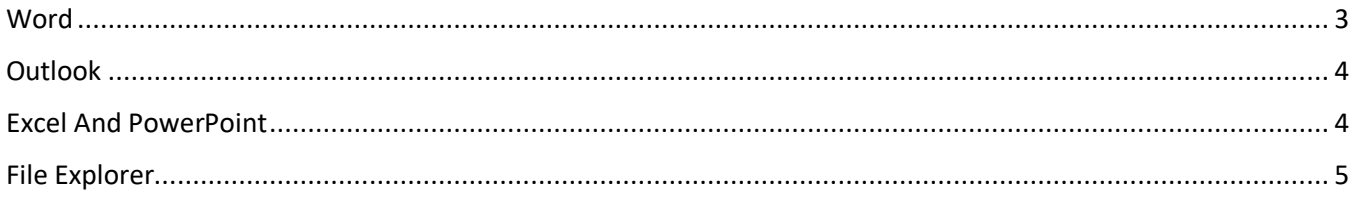

#### **3 INTERFACE**

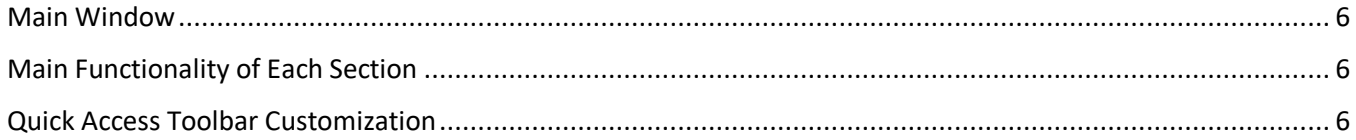

#### **4 CREATING PDFS**

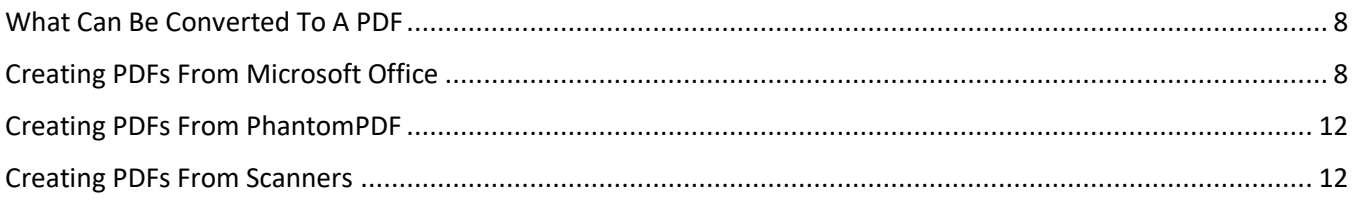

#### **5 VIEWING PDFS**

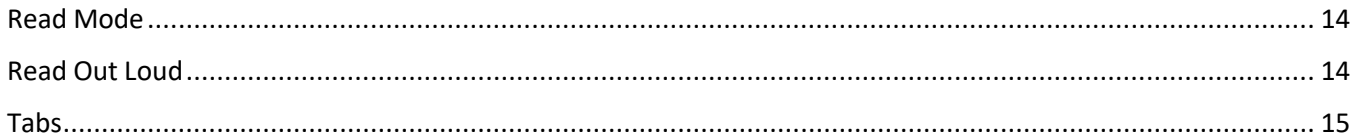

#### **6 CREATING A TEXT-SEARCHABLE PDF**

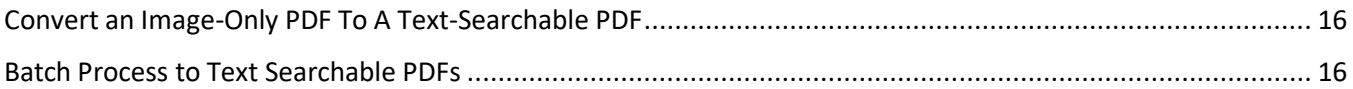

#### **7 COPYING TEXT**

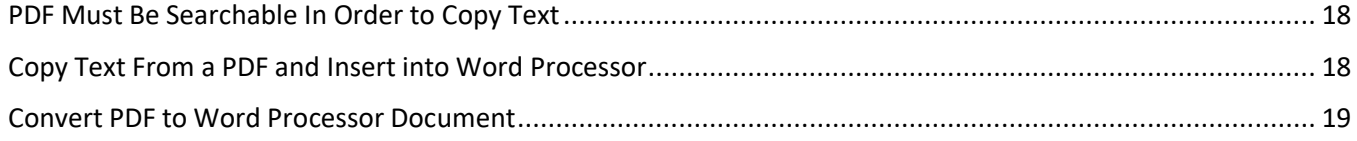

#### **8 EXTRACTING PAGES**

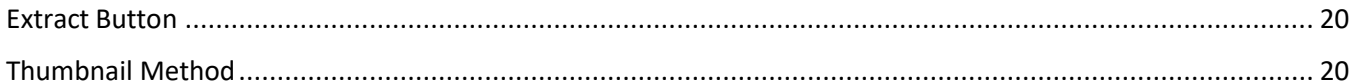

#### **9 COMBINING PDFS**

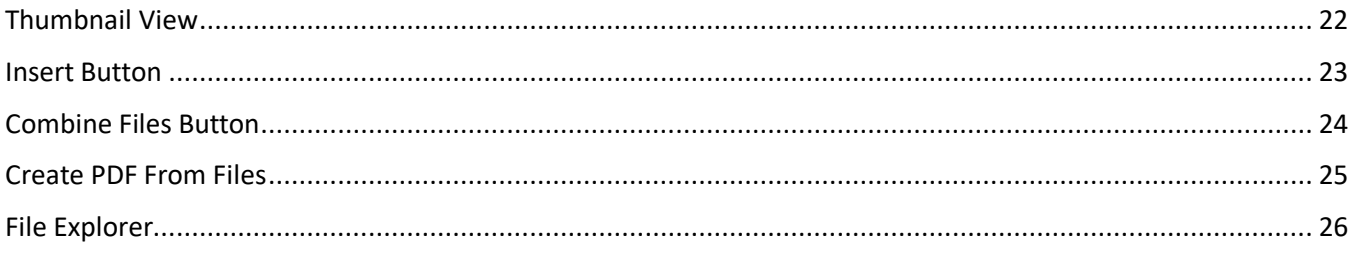

#### **10 PDF PORTFOLIOS**

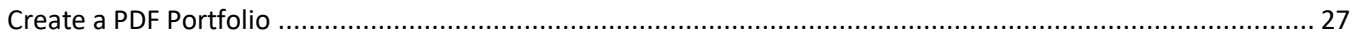

#### **11 REDUCING PDF FILE SIZE**

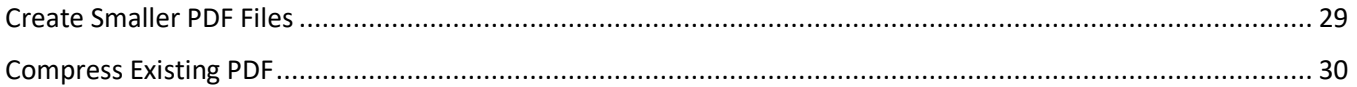

#### **12 SPLITTING A PDF**

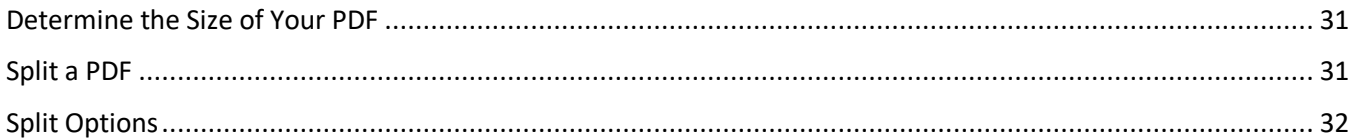

#### **13 EDITING AND ANNOTATING PDFS**

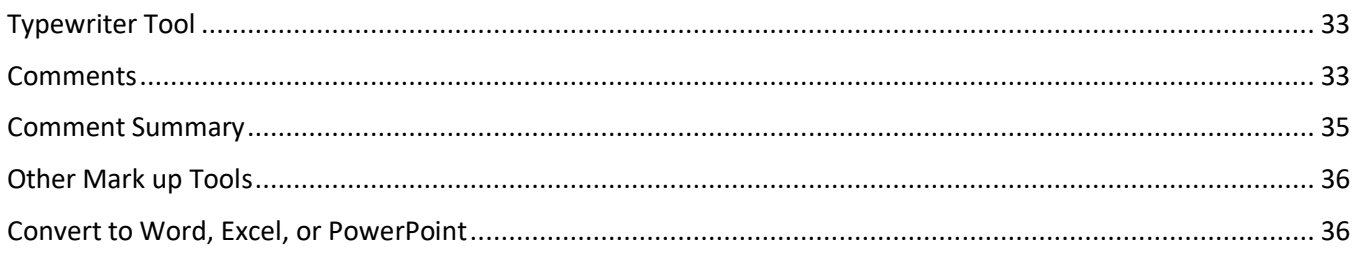

#### **14 ELECTRONIC "IMAGE" STAMP SIGNATURE**

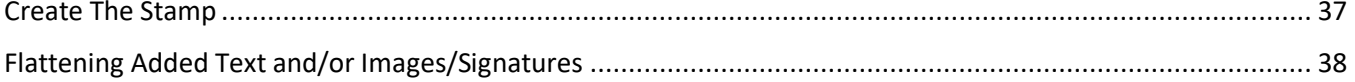

#### **15 BOOKMARKS AND LINKS**

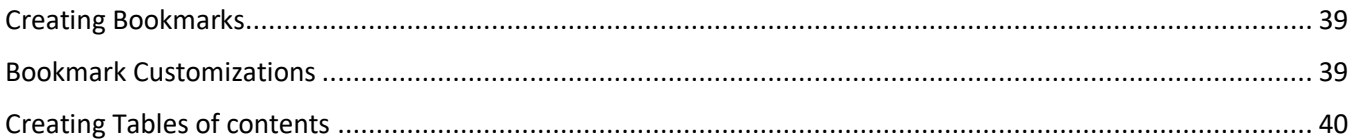

#### **16 WATERMARKS**

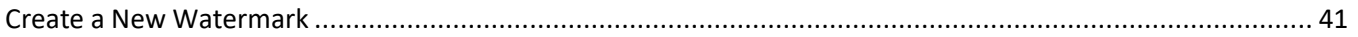

#### **17 FLATTENING PDFS**

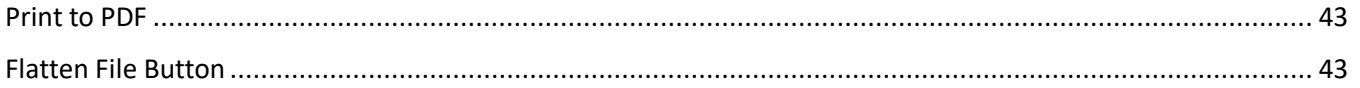

#### **18 REDACTION**

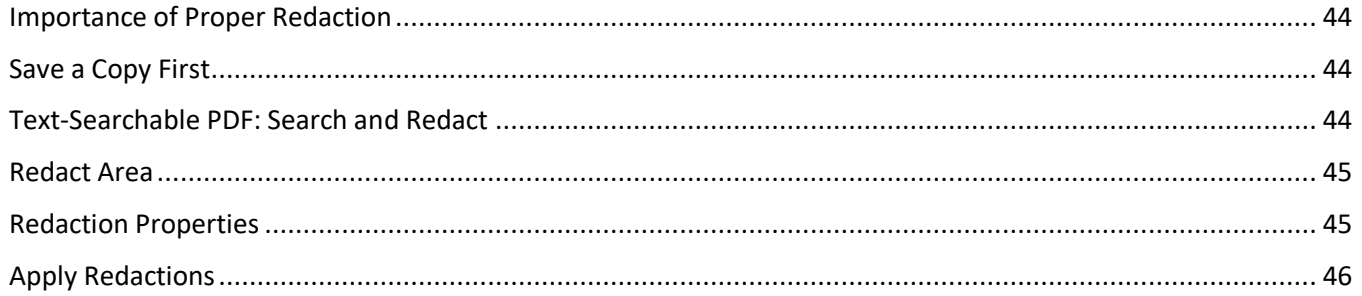

#### **19 SECURITY FOR PDF FILES**

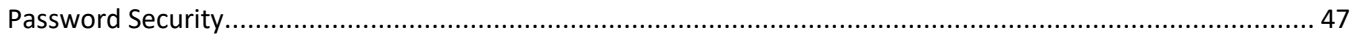

#### **20 ELIMINATING PDF HIDDEN CONTENT**

#### **21 FILLABLE FORMS**

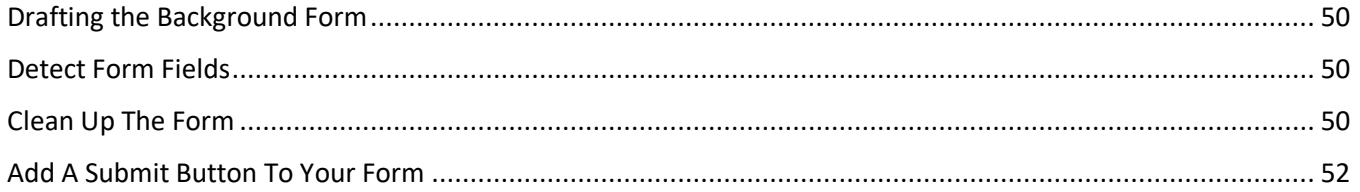

#### 22 HEADERS, FOOTERS, & BATES NUMBERING

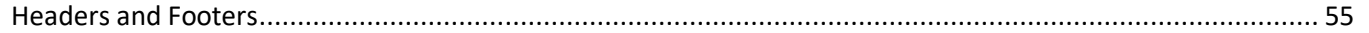

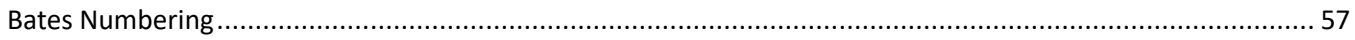

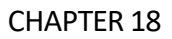

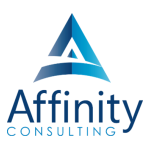

## <span id="page-8-0"></span>**18 REDACTION**

Can't find it? Something missing? Instructions not clear? Email manuals@affinityconsulting.com.

#### <span id="page-8-1"></span>**IMPORTANCE OF PROPER REDACTION**

The importance of properly redacting a document cannot be understated. **Using the Redaction tools, as described in this chapter, is the only proper way to redact information.** Any other method may result in the disclosure of redacted information. One merely needs to read the news to see prominent attorneys in trouble for improperly redacting documents.

#### <span id="page-8-2"></span>**SAVE A COPY FIRST**

Start by creating a copy of your PDF. **Redactions cannot be undone unless the PDF is closed without saving changes.**

#### <span id="page-8-3"></span>**TEXT-SEARCHABLE PDF: SEARCH AND REDACT**

To search for text and redact, select **Protect Search and Redact**.

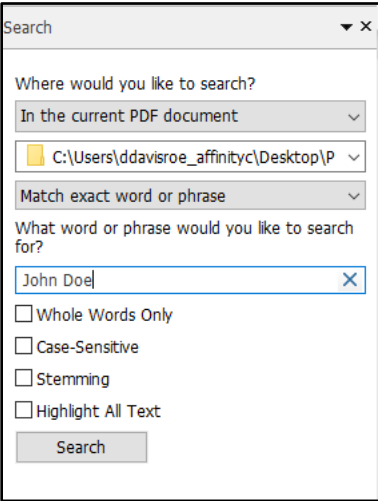

FIGURE 18-1

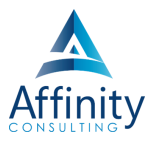

#### <span id="page-9-0"></span>**REDACT AREA**

Mark your redactions next. Select **Protect Mark Redaction**. To redact a region or area, using your mouse, simply click and drag over an area, as represented in the larger red rectangle below.

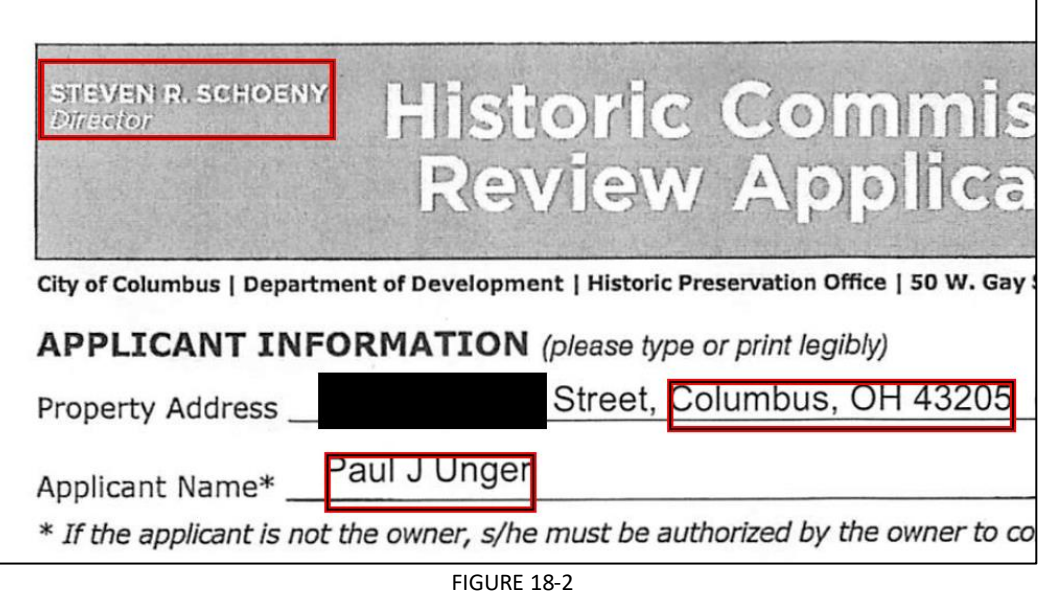

#### <span id="page-9-1"></span>**REDACTION PROPERTIES**

To change the redaction properties, right click in the redacted area and click on **Properties**. You can change the redacted area fill color or add overlay text.

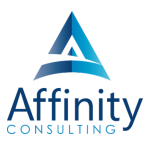

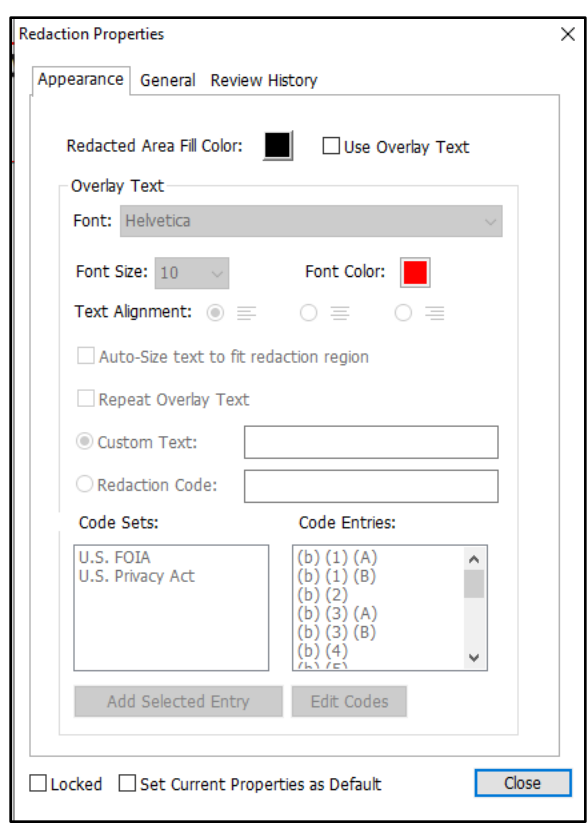

FIGURE 18-3

#### <span id="page-10-0"></span>**APPLY REDACTIONS**

To apply the redactions, select **Protect Apply Redactions**. The redactions cannot be undone unless you exit the document without saving your changes.

# Invest. Inspire. Empower.

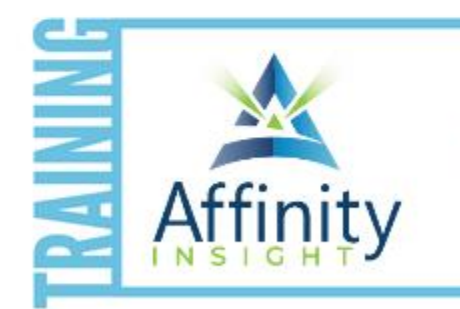

- On-demand training videos
- Software manuals
- **Training webinars**
- Custom training plans
- On-boarding plans
- Quarterly training reviews
- Are you getting the most out of your technology investment? Turn your team into software experts and experience unprecedented gains in productivity and efficiency.

At Affinity, we believe that training should be woven into the fabric of a firm's culture-not a one-time event. Our team understands that implementing the right technology is only the first step toward an optimized practice. Realizing your firm's full potential requires an ongoing investment in training.

#### affinityconsulting.com/insight